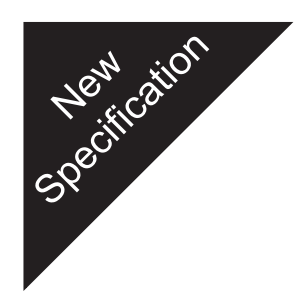

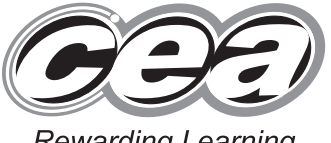

StudentBounty.com

**Rewarding Learning** 

#### **General Certificate of Secondary Educa[tion](http://www.StudentBounty.com)  2011**

# **Business and Communication Systems**

## Unit 2: The Business Environment

## **[GBC21]**

**TUESDAY 14 JUNE, MORNING** 

# **MARK SCHEME**

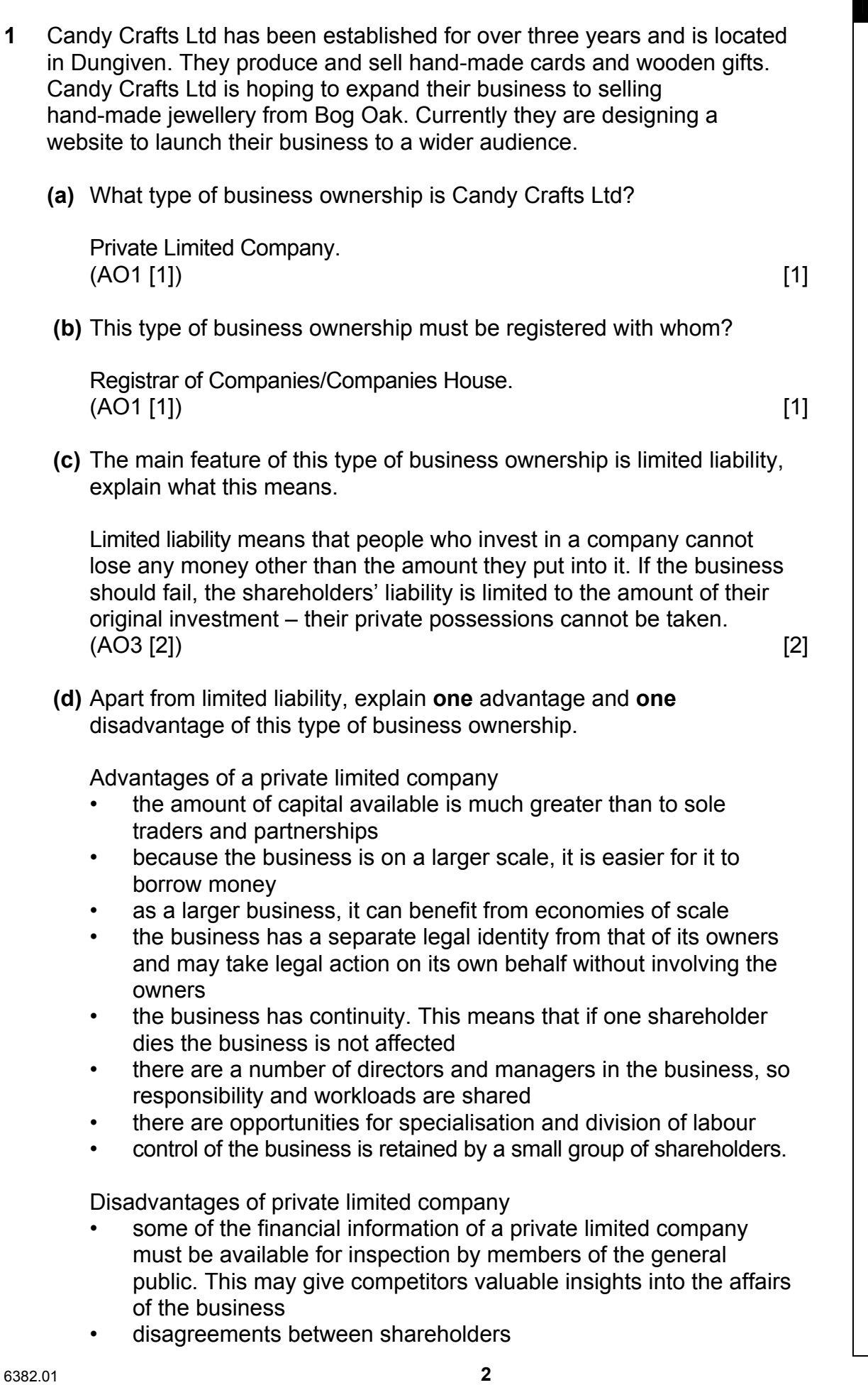

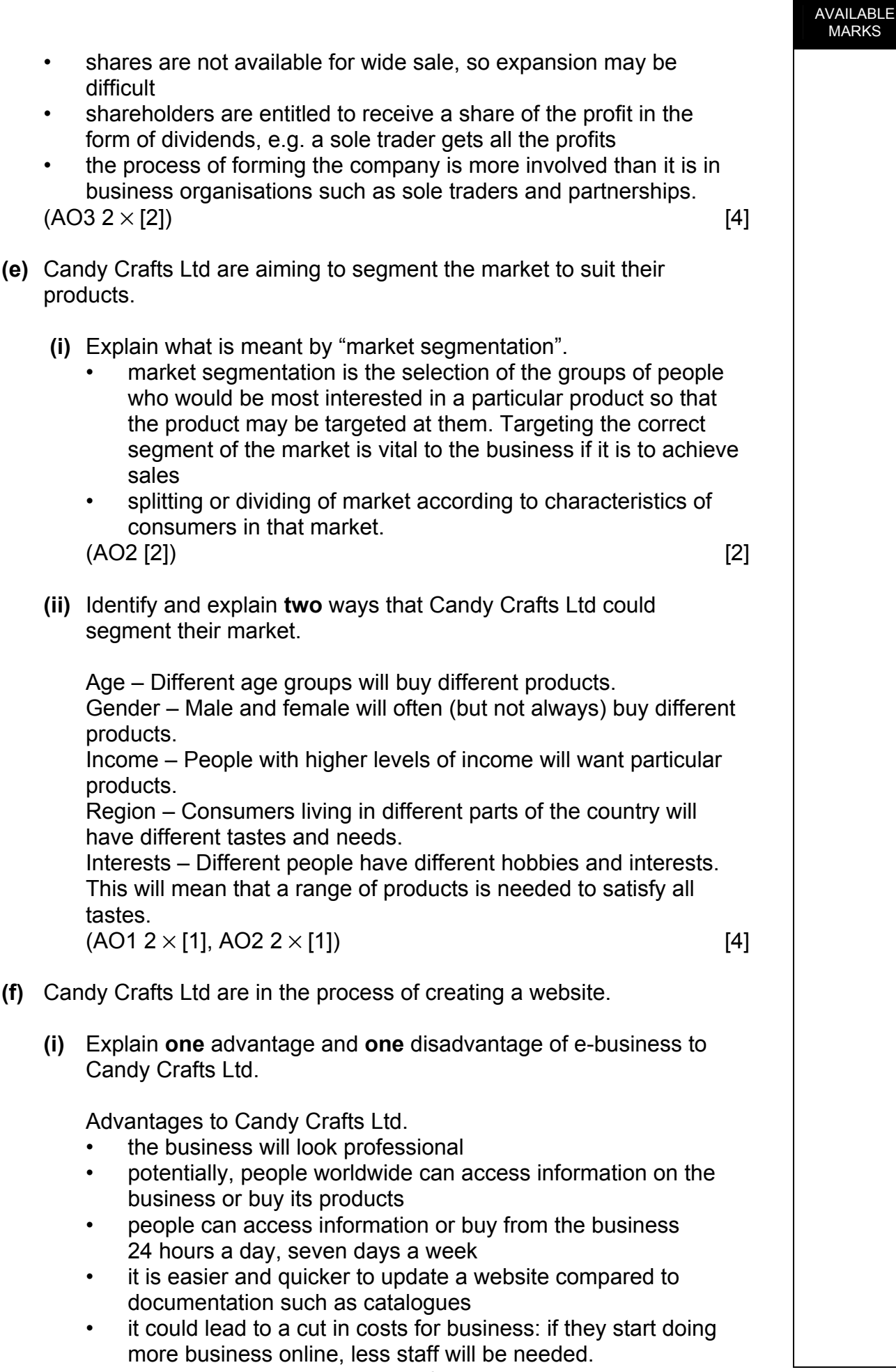

MARKS

6382.01 **4**

www.StudentBounty.com

Disadvantages to Candy Crafts Ltd.

- designing and maintaining a website can be costly
- expert staff are needed to design and maintain the website
- technical difficulties can lead to problems
- security concerns can be a problem, especially when dealing with people's money or personal details
- delivery of goods to customers.  $(AO3 \ 2 \times [2])$  [4]
- **(ii)** Outline the legal implications of e-business to Candy Crafts Ltd.

 **Data Protection Act 1998** – The Data Protection Act covers all personal data, whether it is stored on a computer or other media such as paper or video. The Act is enforced by a government regulator called the Information Commissioner. People who have their personal data stored by organisations are known as Data Subjects. The Data Protection Act contains eight principles which organisations must follow if they collect personal data.

- information must be fairly and lawfully processed
- information must be processed for limited purposes
- information must be adequate, relevant and not excessive
- information must be adequate and up-to-date
- information must not be kept for longer than is necessary
- information must be processed in line with your rights
- information must be secure
- information must not be transferred to other countries without adequate protection.

 **Copyright, Designs and Patents Act 1988** – The Copyright, Designs and Patents Act is the main law in the UK which protects copyright holders, and it also applies to copyright material stored on computers and accessible via the Internet. Some of the things which are illegal under the Act include:

- making an unauthorised copy of copyrighted computer data such as a computer program, a video clip, a piece of music or an image found on a website
- copying and pasting text from a copyrighted source without permission
- making small changes to a copied item of text or an image (e.g. by cropping it or changing colours) and claiming it as your own work.

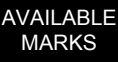

 **Computer Misuse Act 1990** – The Computer Misuse Act was introduced in 1990 in response to the growing problem of unauthorised access to computers in order to cause deliberate damage or harm. These problems grew as more and more computers were connected to the Internet. The main areas made illegal under this act are:

- gaining access to a computer or network of computers without permission (this unauthorised use of computers is also known as hacking). Examples include logging on using someone else's user name and password or using knowledge of a computer system to bypass its security measures
- gaining unauthorised access to a computer with the intention of committing a crime (e.g. using customers' personal and credit card data stored on a computer to commit fraud)
- making unauthorised changes to a computer system (this includes editing or deleting data, or installing computer viruses).

Anyone found guilty of committing the first crime faces a six-month prison sentence and a maximum £2,000 fine. The second and last crimes each carry a penalty of up to five years in prison and an unlimited fine.

 **Payment Security over the Internet** – There are a number of different ways that businesses can manage the taking of payments for orders made on their websites. The choice of system will depend on the following factors:

- whether the business wishes to host its own payment system or use the services of another business
- the cost of the payment system (hardware as well as security systems) and whether the business can afford them
- the size of the business: larger organisations tend to own and manage their own payment systems, smaller businesses tend to use other methods.

The main methods used are as follows:

- the business owns all the servers and security systems needed to operate its website as well as an online ordering and payment system. An example of a business which uses this method is Amazon
- a business hosts its own website but pays another organisation to use its ordering and payment systems. An example of a business operating in early 2009 which provides this service to other organisations is PayPal
- a business hosts its own website but customers have to contact the firm directly (by e-mail, telephone or post) to order and/or pay for products.

 Evaluative points could include: staff training, changing in working practice, cost implications, increasing customer confidence.

 Other legal implications include: Trade Descriptions Act Sale of Goods Act.

#### **Level 0 ([0])**

Candidates answer is not worthy of credit.

#### **Level 1 ([1]–[3])**

 The candidate provides a limited outline of the legal limitation of e-business to Candy Crafts Ltd. Candidate makes limited use of specialist terms. Candidate demonstrates a limited level of accuracy in spelling, punctuation and grammar. The meaning of the text is clear some of the time. The candidate demonstrates a limited level of writing, form and style appropriate to the purpose of the question. The organisation of the work is limited.

#### **Level 2 ([4]–[6])**

 The candidate provides a satisfactory outline of the legal limitation of e-business to Candy Crafts Ltd. Candidate makes satisfactory use of specialist terms. Candidate demonstrates a satisfactory level of accuracy in spelling, punctuation and grammar. The meaning of the text is clear most of the time. The candidate demonstrates a satisfactory level of writing, form and style appropriate to the purpose of the question. The organisation of the work is satisfactory.

#### **Level 3 ([7]–[8])**

 The candidate provides a good outline of the legal limitation of e-business to Candy Crafts Ltd. Candidate demonstrates a good use of specialist terms. Candidate demonstrates a good level of accuracy in spelling, punctuation and grammar. The meaning of the text is always clear. The candidate demonstrates a good level of writing, form and style appropriate to the purpose of the question. The organisation of the work is good.  $(AO2 I2I, AO3 I6I)$  [8]  $[8]$  26

- **2** Kate owns Flowers and Blooms which is a flower shop specialising in wedding flowers. She currently employs two part-time members of staff and needs to recruit a third person, for Saturdays only.
	- **(a)** Identify and explain **two** methods of recruitment that Kate could use to recruit the third member of staff.
		- local newspapers these usually contain a jobs section that local people would know to look in. It is not usually expensive to advertise in these
		- Job Centres these are centres run by the government which advertise job vacancies to potential applicants. It is free to advertise through these
		- the Internet there are different kinds of websites that Kate could use, including sites that advertise a range of jobs. It is fairly cheap to use these sites
		- word of mouth this is when Kate or her staff could mention it to other people they know
		- private recruitment agencies these businesses will try to find suitable employees in return for a fee
		- sign on shop window.  $(AO1 2 \times 11)$ ,  $AO2 2 \times 11$ ) [4]

- **(b)** Identify and explain **two** suitable methods of selection that Kate could use to select the third member of staff.
	- Application Form an application form is used because it has the advantage that the applicant is giving exactly the type of information Kate requires, enabling her to compare applicants
	- Curriculum Vitae Kate may ask for a CV because it shows all the applicants details and how well the applicant can organise and display information
	- Interview interviews are useful because it gives Kate the opportunity to meet applicants and to judge how suitable they are for the position
	- Practical Test Kate could ask the applicant to do a flower display.

 $(AO1 [2], AO2 [2])$  [4]

**(c)** Kate plans to use ICT to create an application form.

- **(i)** Identify **one** software application she would find useful.
	- spreadsheet
	- word-processing
	- Desk Top Publishing (DTP).  $(AO1 \, [1])$  [1]

- **(ii)** Identify and describe **two** benefits of using this software application.
	- bullet points allows the user to place bullet points to assist in presenting their document
	- drawing tools allows the user to add simple graphics to their documents such as arrows, predefined shapes and boxes
	- fonts allows the user to select a font type, size and style. Fonts can also be formatted into different colours
	- footer/header used to place titles, page numbers, dates, etc. in your document
	- spell checker/grammar checks more sophisticated word processors can check grammar, although they are limited due to the complex nature of the English language
	- text alignment the user can select part or all of the text and align left, right, centre and justify
	- templates and wizards the framework of the document is provided for you, such as a business letter. Therefore the user does not need to worry about layout. They simply add text to predefined positions on the document
	- tables allows the user to place text/graphics into cells of a table. The user decides the number of rows and columns
	- online help search using a key word/topic for help. There are usually hypertext links to websites for detailed help
	- save document can be edited at a later stage
	- familiar/knowledge/expertise of package.

 $(AO1 2 \times [1], AO2 2 \times [1])$  [4]

**(d)** The new member of staff will need some training.

- **(i)** Identify and explain **two** reasons why this member of staff will need training.
	- to introduce new employees to the business
	- to introduce employees to new equipment or methods
	- to improve the efficiency of the employees
	- to lessen the possibility of accidents in the workplace
	- employers have a statutory duty to provide training in respect of Health and Safety.

Any two of the above points with explanation.

 $(AO1 [2], AO2 [2])$  [4]

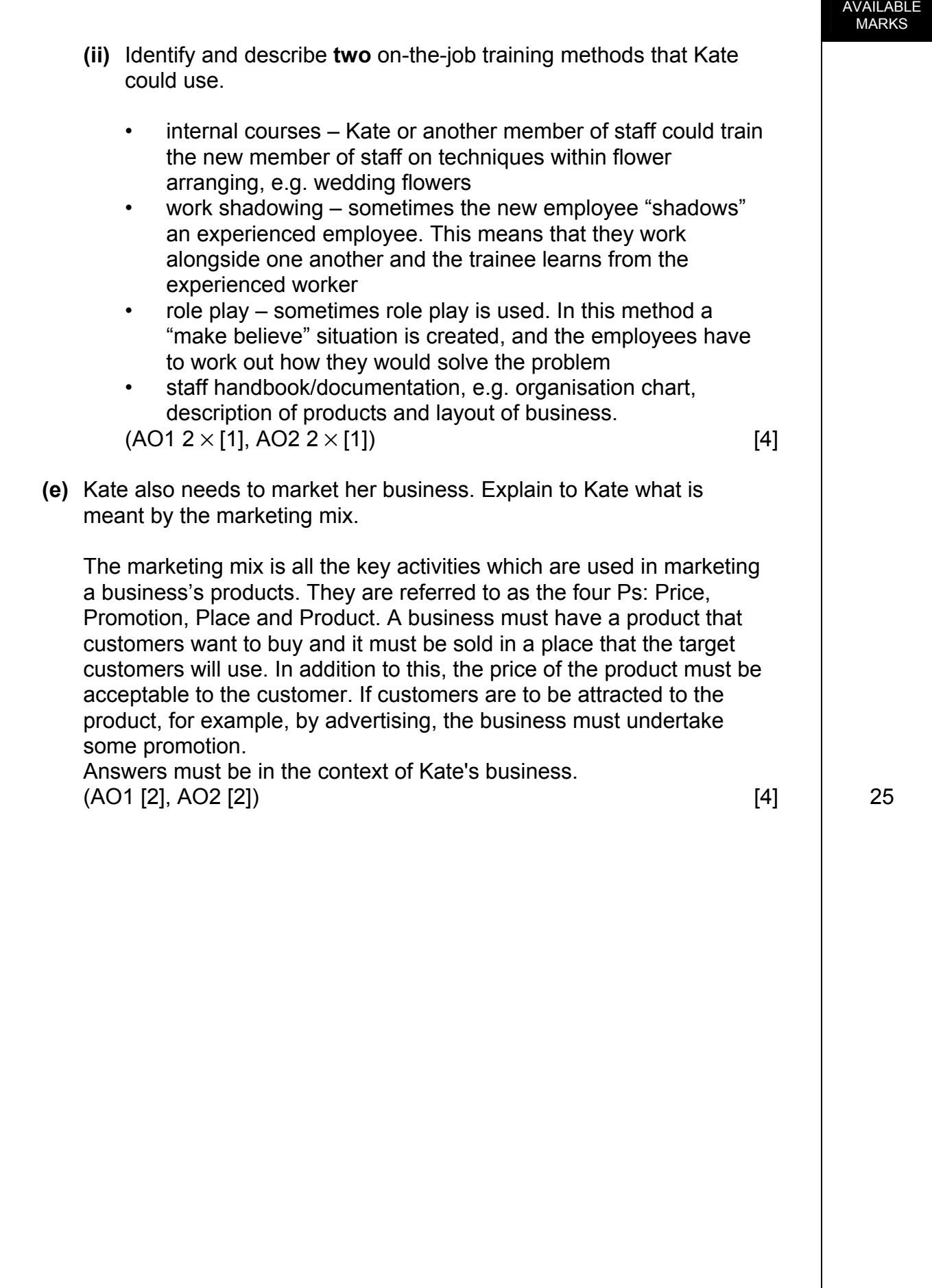

- **(a)** Identify and explain **two** barriers to effective communication.
	- jargon using language or abbreviations which are unfamiliar to the other person means that s/he does not fully understand the information
	- noise loud background distractions make the message difficult to hear and understand
	- delays communication should be as immediate as is practicable. If the sender delays, the receiver is going to see him/her as inefficient, and the point of the communication may be lost
	- too many people to achieve accuracy, communication needs to be given directly from the sender to the receiver. Passing a message through a number of other people is very likely to alter it
	- wrong channel complicated instructions would be better written down. If detailed instructions are given over the telephone for example, they may not be understood fully
	- inefficient use of equipment electronic mail is an excellent means of communication but its benefits are lost if, for example, the receiver does not open the mailbox regularly
	- poor technology information may be lost or misunderstood if the quality of the reproduced message is poor. This may occur, for example, if a fax machine needs to have its cartridge replaced
	- timing information may be received about available goods or available services at a time when the receiver is not interested. Receiving information about summer clothes in November would be an example of poor timing
	- imprecise message the message must be given clearly, using as few words as possible so that the receiver does not become confused
	- attitude if the receiver of the information does not like or trust the sender, the message is less likely to be heeded properly
	- poor feedback if the receiver gives some feedback, it acts as proof that the message has been understood. For example, if you telephone someone and leave your number for a return call, the other person should read the number back to you to prove that it has been taken down correctly
	- language different language and local dialect.  $(AO1 2 \times [1], AO2 2 \times [1])$  [4]

- **(b) (i)** Explain the difference between an Intranet and the Internet.
	- Internet provided users have the appropriate equipment, they may access the www (worldwide web). Businesses use the Internet to advertise and sell their products and services and to give information likely to be of use to potential customers
	- Intranet this is a system which stores internally all the records of that particular organisation. In this way, information is shared among all users of the system within the business. it can only be accessed by members of that organisation usually using a username and password. (AO2 [2]) [2]

- **(ii)** Apart from the Internet and Intranet, identify and explain **two**  electronic methods of communication.
	- facsimile it gives almost instant access to the receiver. It allows one person to send a written document to another person using the telephone. This method has all the advantages of a letter, in addition to its speed of transmission
	- video conferencing this method allows people to meet via cameras and provides all the advantages of a meeting or conference. In addition, video conferencing can be conducted between people who are in different locations. This saves the expense involved in bringing a number of people together in one place
	- electronic mail allows the sender to communicate with people nationally and internationally. The advantages of electronic mail are that it is very fast, is available to everyone who has the necessary electronic equipment and can be stored as a written record for later reference. The system also has the advantage of being accessible at any time of the day or night. Lengthy documents may be transmitted by e-mail as well as shorter messages
	- Electronic Data Interchange the interchange networks a number of businesses electronically. Records of stock, orders and payments are kept by them all. In this way the supplier knows when stocks are low and can replace them without an order form being processed. Payments can also be made through the system without the use of cheques
	- making use of social networking sites, e.g. Twitter, Facebook mobile phone, e.g. text messaging.

(AO1 [2], AO2 [2]) [4]

AVAILABLE MARKS

**(c)** Identify and explain **three** aims that Bluebell Recycling might have.

#### Aims

- survival Bluebell Recycling may have difficulty in making sales and even staying in business
- growth Bluebell Recycling aim to grow and expand its market into new areas by opening more branches, by taking over other business or by extending its range of products
- profit improvement Bluebell Recycling making a profit and to improve on the profit levels of previous years
- corporate image Bluebell Recycling wants to be well thought of by its customers, by other companies and by members of the general public
- care for the environment Bluebell Recycling place great emphasis on caring for the environment and enhancing their local area. Bluebell could sponsor competitions and work in the local schools which draws attention to the environment.

 $(AO1 3 \times [1] + AO2 3 \times [1])$  [6]

- **(d)** Analyse how the aims of Bluebell Recycling stakeholders may be in conflict.
	- owners/shareholders profit focus
	- managers/employees/trade unions job security, good rates of pay, conditions of service
	- customers high quality service, at a price which they are prepared to pay
	- government/local council monitor operation and ensure correct procedures are followed
	- local residents noise reduction, traffic congestion, opening hours.

Stakeholders identified and conflict between aims analysed.

### **Level 0 ([0])**

Candidates answer is not worthy of credit.

## **Level 1 ([1]–[3])**

 The candidate has made a limited analysis of the stakeholder aims that may be in conflict. Candidate makes limited use of specialist terms. Candidate demonstrates a limited level of accuracy in spelling, punctuation and grammar. The meaning of the text is clear some of the time. The candidate demonstrates a limited level of writing, form and style appropriate to the purpose of the question. The organisation of the work is limited.

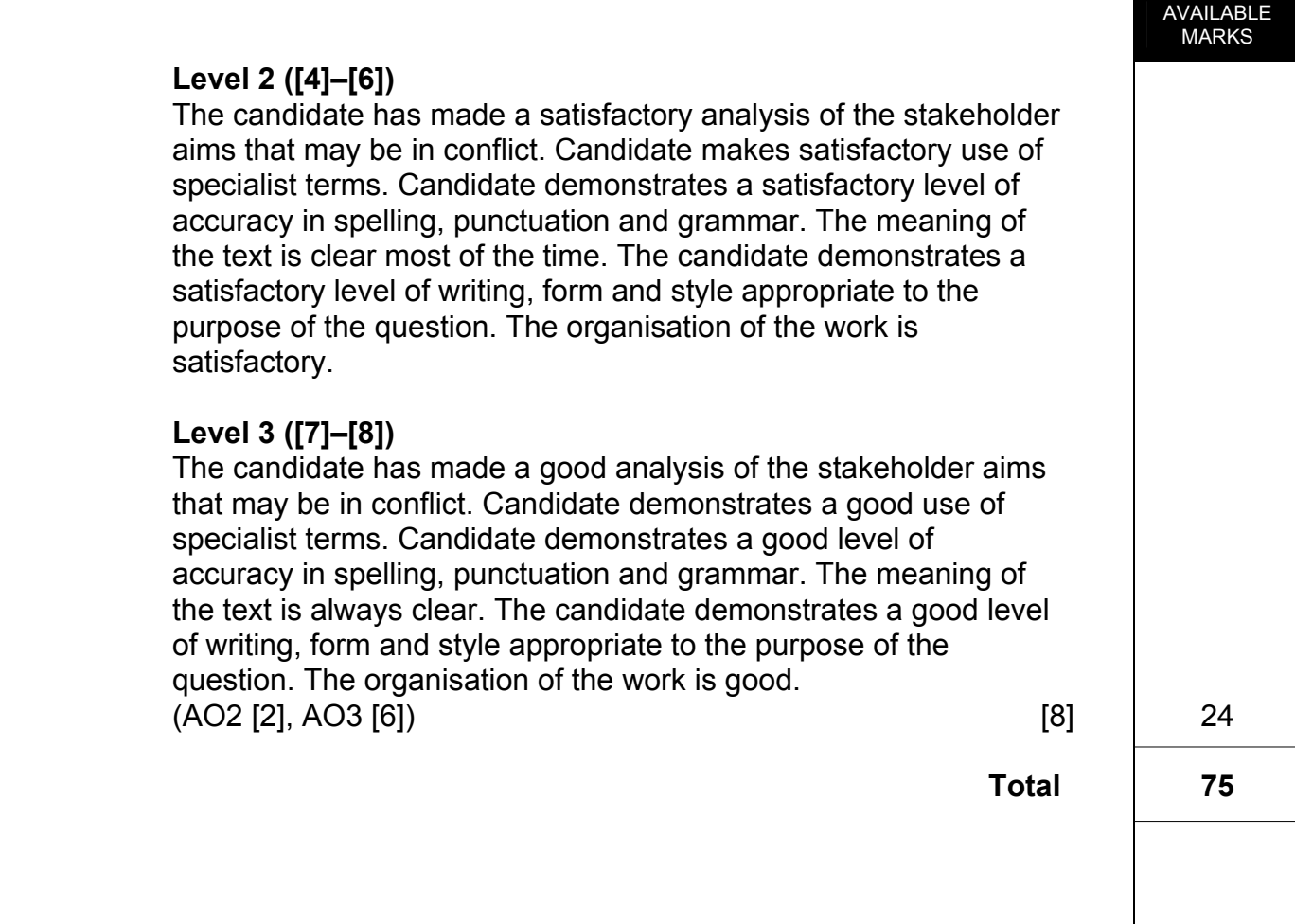